## Maryland DPSCS – TimeClock Plus – WebClock for View Only role:

URL: <a href="https://145355.tcplusondemand.com/app/webclock/#/EmployeeLogOn/145355/1">https://145355.tcplusondemand.com/app/webclock/#/EmployeeLogOn/145355/1</a>

This portal is for <u>active DPSCS employee's use</u>, this is not an identified timekeeper access point. The screen shots displayed below may change as the TCP software is adjusted over time.

For <u>departed employees no longer with the DPSCS</u> use the following URL: https://sandbox145355.tcplusondemand.com/app/webclock/#/EmployeeLogOn/SANDBOX145355/1

## tcp" | TimeClock Plus®

|               |                 | 7/12/2023           |    |                |
|---------------|-----------------|---------------------|----|----------------|
|               |                 | 11:13:18            | AM |                |
|               | Select Company  | Maryland DPSCS 1    | ~  |                |
|               | Badge/ID Number |                     |    |                |
|               |                 | Log On To Dashboard |    |                |
|               |                 |                     |    |                |
| ent: 7.1.28.1 |                 |                     |    | © 2020 TimeClo |

When an employee has reached this website they will need to enter their Workday number without the leading W in the Badge/ID Number field, and then click on the "Log On To Dashboard" button.

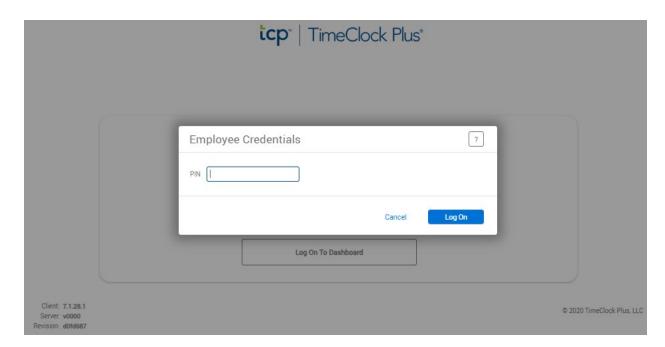

The next screen will show a request for the employee's credentials or PIN, this is the last 4 of their social as pulled from Workday.

## **≡ tcp**" | TimeClock Plus®

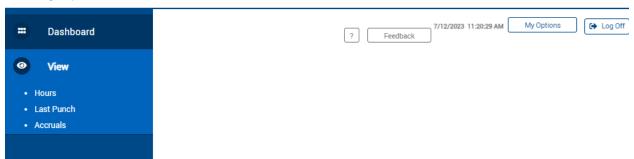

Once the Log On has been completed the employee will be presented with a screen showing several options.

- Hours shows the current time captured by TCP going back one period at a time to when the employee began using TCP or were part of the Go Live groups in 2017
- Last Punch shows the last punch an employee made
- Accruals show hours in the employees accrual banks in TCP that are updated every two weeks after the close of a pay cycle